## **Rozdział V**

## Building Single-Page Web Applications with REST and JSON

Piotr Sularz Iwona Poręba Artur Michura Konrad Konicki Jan Wiśniewski Tomasz Mysłajek Radosław Kraj Krzysztof Michalski

### Single-Page Web Applications (SPAs)

- dla całej aplikacji ładowana jest tylko jedna strona
- interakcja z użytkownikiem oraz logika frontendowa realizowana za pomocą **JavaScript**
- komunikacja między stroną a serwerem odbywa się za pomocą AJAX (Asynchronous JS and XML) z wykorzystaniem formatowania JSON
- wiele frameworków JSowych usprawniających logikę front-endu (AngularJS, React, Vue.js …) .<br>Daladai dalei: Klaudek
- przykładowe SPA:
	- Gmail
	- **Netflix**
	- Google Maps

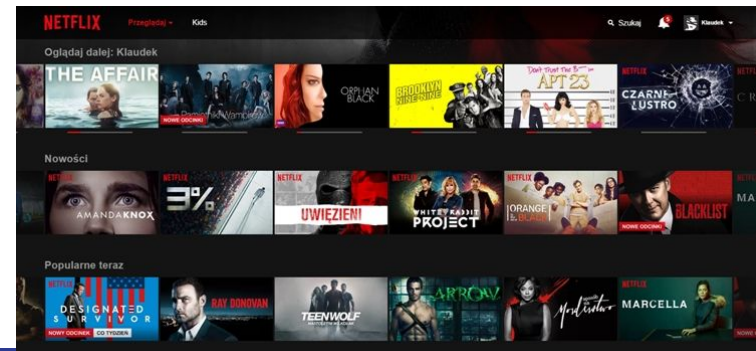

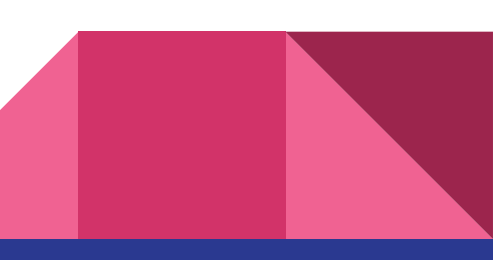

## **Single-Page Web Applications**

W jednostronicowej aplikacji internetowej (SPA) mamy dwa rodzaje danych:

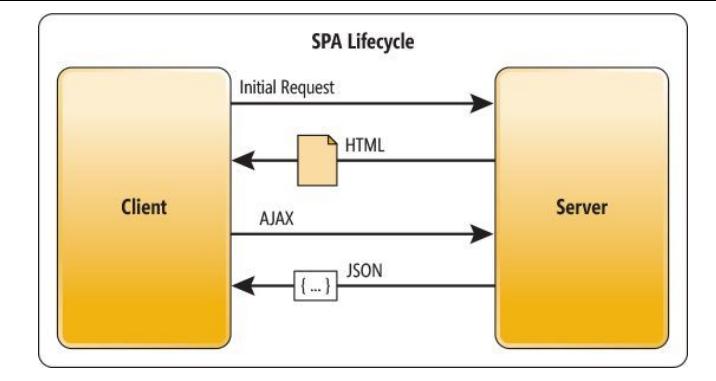

- 1) **zawartość statyczną**, obejmującą strony HTML, arkusze stylów, obrazy i pliki skryptów 2) **zawartość dynamiczną**, czyli dane dynamiczne w formacie JSON.
- Ważne jest, aby wiedzieć, że w SPA wszystko jest obsługiwane przez interfejs REST, nawet zawartość statyczna.

Jeśli wpiszemy w przeglądarce adres URL:

-> do serwera wysyłane jest polecenie **GET/some/url/path**, a to samo polecenie GET z różnymi ścieżkami wysyłane jest dla arkuszy stylów, skryptów i obrazów, które strona chce załadować.

-> Jeśli przesyłamy formularz, wysyłane jest polecenie **POST/some/url/path** z przesłanymi danymi jako treść wiadomości (message body).

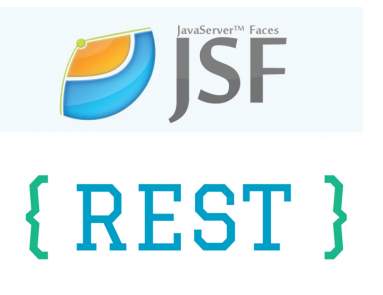

### **JSF vs REST**

W środowisku JSF (JavaServer Faces) wszystkie GET-y i POST-y oraz nawigacja po stronie mogą być obsługiwane przez JSF, ale w przypadku interfejsu REST cofamy się o krok i w sposób jawny zajmujemy się GET-ami i POST-ami, a nawigację po stronie omijamy, ładując tylko jedną statyczną stronę HTML. Dynamiczna zawartość strony jest obsługiwana przez JavaScript.

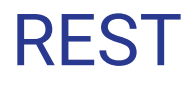

Jest to styl architektoniczny dla operacji internetowych. Klienci używają predefiniowanego zestawu operacji lub metod HTTP na danych — GET, POST, PUT, DELETE (oraz innych) — do komunikacji z serwerami. Komunikacji jest bezstanowa - natychmiast po wykonaniu przez serwer operacji i/lub zwróceniu danych, serwer zapomina o kroku komunikacji.

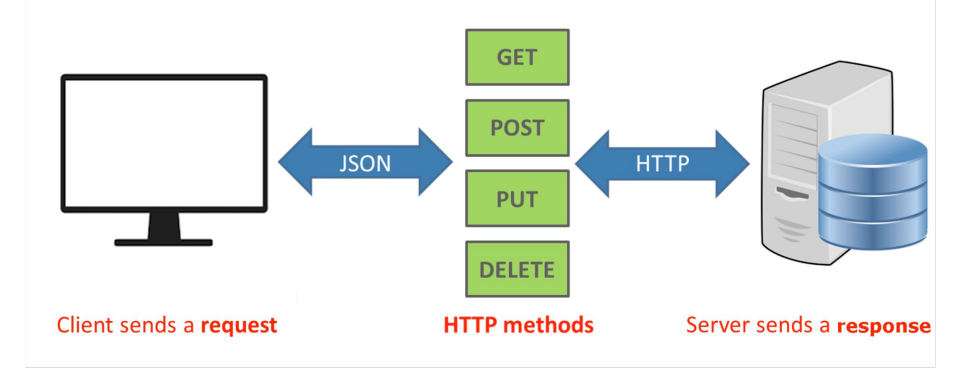

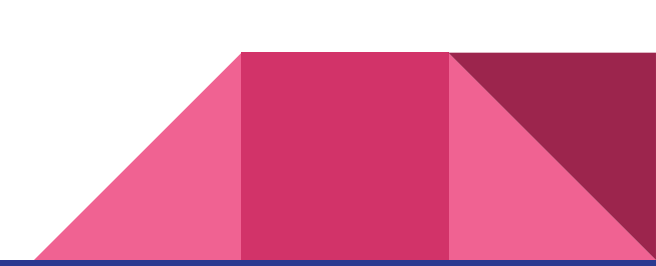

#### Communication verbs

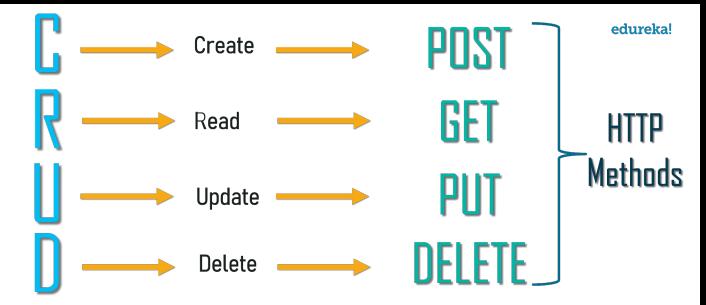

- GET pobiera określony zasobu według podanego identyfikator. Nie ma możliwości zmiany danych, tylko pobrania ich.
- DELETE usuwa określony zasób według identyfikatora. W przypadku wykonania tego samego zasobu drugi raz nie wykonywana jest żadna akcja jest ignorowana.
- POST tworzy nowy zasób. Wykorzystywany w formularzach, dane przesyłane są zazwyczaj za pomocą JSON lub XML.
- PUT aktualizuje dany zasób na podstawie podanego identyfikatora. Jeśli nie ma takiego zasobu to zachowuje się jak POST i tworzy nowy zasób.

#### Others verbs

- HEAD do pobierania metadanych o zasobie (informacje o nim, ale nie sam zasób )
- TRACE aby zobaczyć, co dzieje się z danymi w drodze na serwer.
- PATCH aktualizacja części danych
- OPTIONS sprawdzenie udostępnionych metod.
- CONNECT stworzenie tunelu poprzez serwery proxy

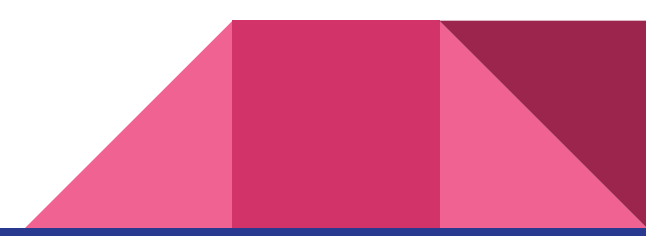

# {JSON}

**JSON**

- W aplikacjach REST nie ma wprost określonego formatu przesyłania danych między klientem a serwerem.
- Dla stron internetowych używa się formatu HTML, a inne pliki takie jak zdjęcia czy skrypty są przesyłane w oryginalnej formie.
- Jednak dla danych tekstowych współcześnie najczęściej stosowanym formatem jest JSON, czyli format oparty na zapisie obiektów w języku JavaScript.

## **Notacja JSON**

● Obiekty są głównymi elementami notacji JSON. Przechowują dane w formie par klucz-wartość, czyli własności obiektu.

Przykład: { [własność 1], [własność 2], … }

- Własność obiektu jest zapisywana w następujący sposób: "klucz" : [wartość] gdzie wartość może być ciągiem znaków, liczbą całkowitą lub zmiennoprzecinkową, wartością logiczną, innym obiektem lub tablicą albo wartością pustą null.
- Tablica jest kolekcją innych elementów, które mogą mieć różne typy danych i jest zapisywana w następujący sposób: [element1, element2, ...]

### **Przykład obiektu JSON**

```
{
    "ID" : 5616,
   "name" : "John Doe"
    "children" : [
 "name": "Sue Ann Doe" },
 "name": "Patt Doe" }
   \frac{1}{\sqrt{2}} "weight": 145.5,
    "spouse": true,
    "cars": null,
    "record": [ 12734, "QBA", true ]
```
}

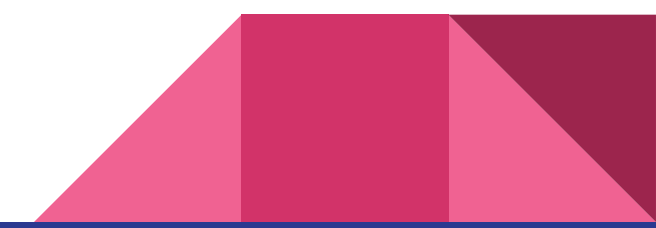

## **Pliki statyczne**

Pliki służące do personalizowania wyglądu strony, jej zachowań ale również do załączania obrazów, pdf itp.

- **html** (src/main/webapp/static/)
- **css** (src/main/webapp/static/css)
- **js** (src/main/webapp/static/js)

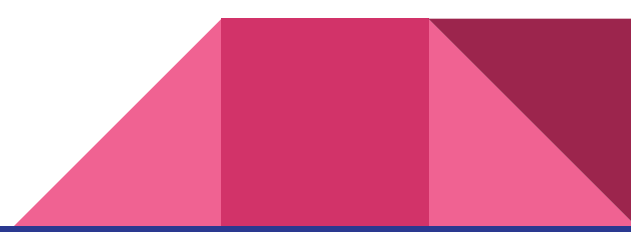

## **Linkowanie plików statycznych**

```
\cdots<sub>head</sub></sub>
  <meta charset="UTF-8">
  <title>RESTful Dates</title>
  <link rel="stylesheet" type="text/css"
         href="css/styles.css" />
  <script src="js/jquery-3.3.1.min.js"></script>
\langle/head>
```
 $\bullet\hspace{0.1cm}\bullet\hspace{0.1cm}\bullet\hspace{0.1cm}\bullet$ 

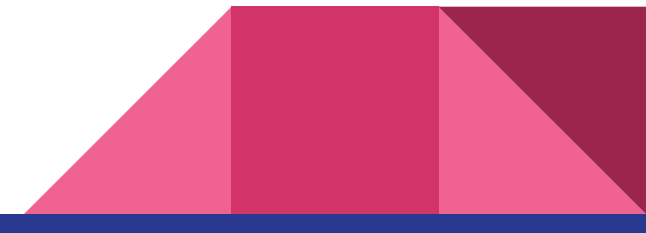

#### Przykład - część I

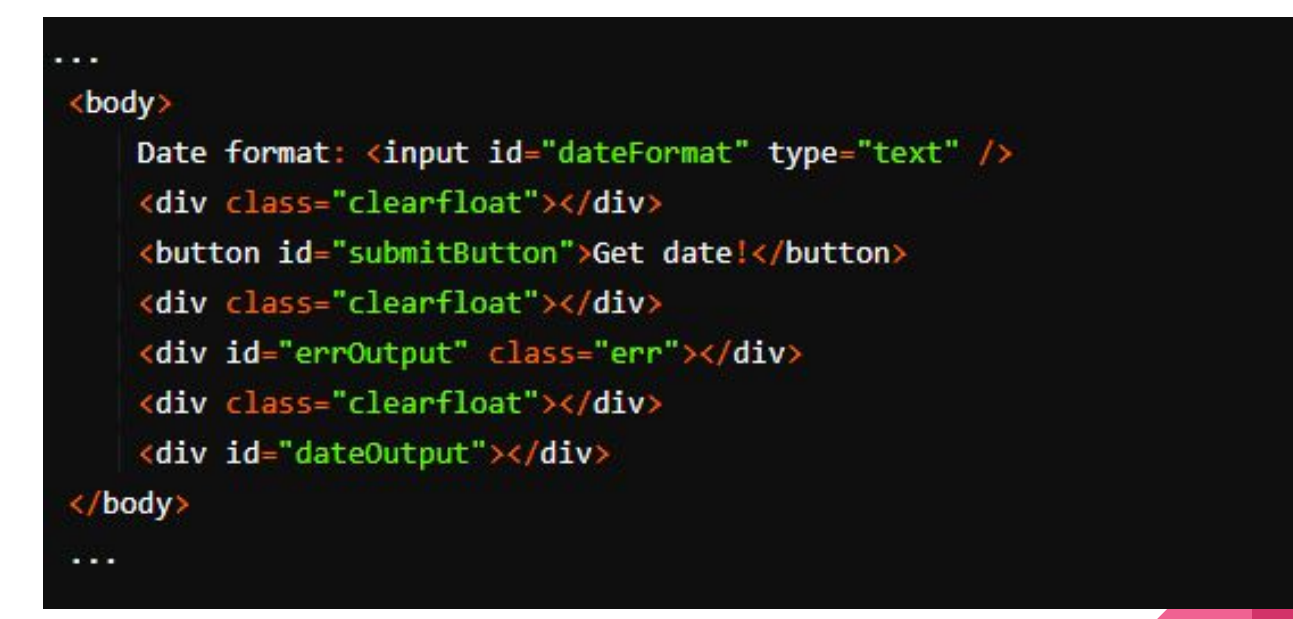

#### Przykład - część II

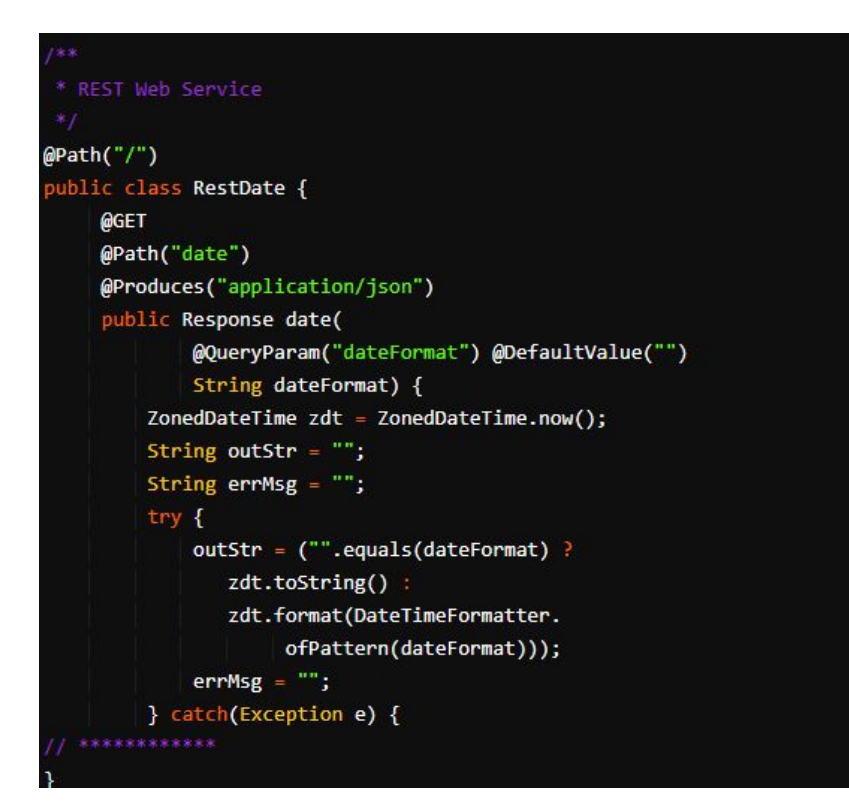

#### Przykład - część III

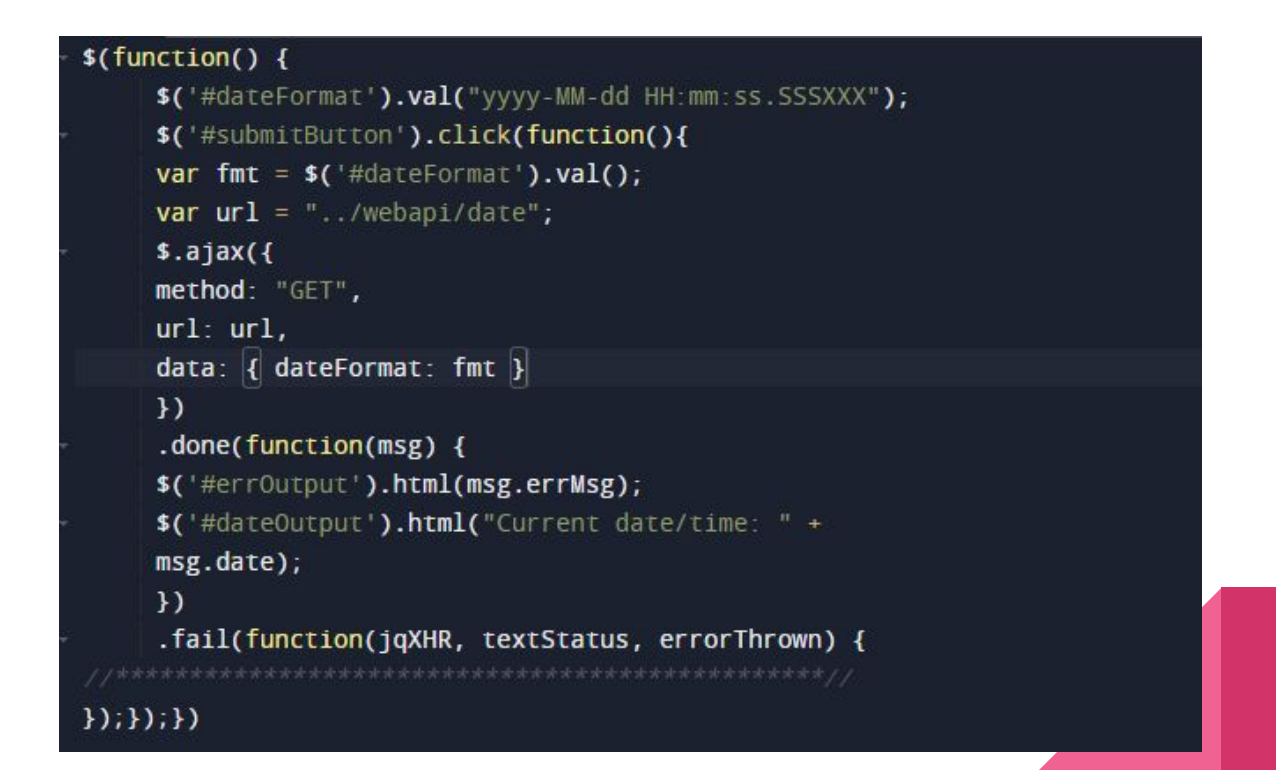

## DZIĘKUJEMY ZA UWAGĘ